## **Update Saia®PCD with S-Monitoring**

This document describes how to update a standard Saia<sup>®</sup>PCD with S-Monitoring application.

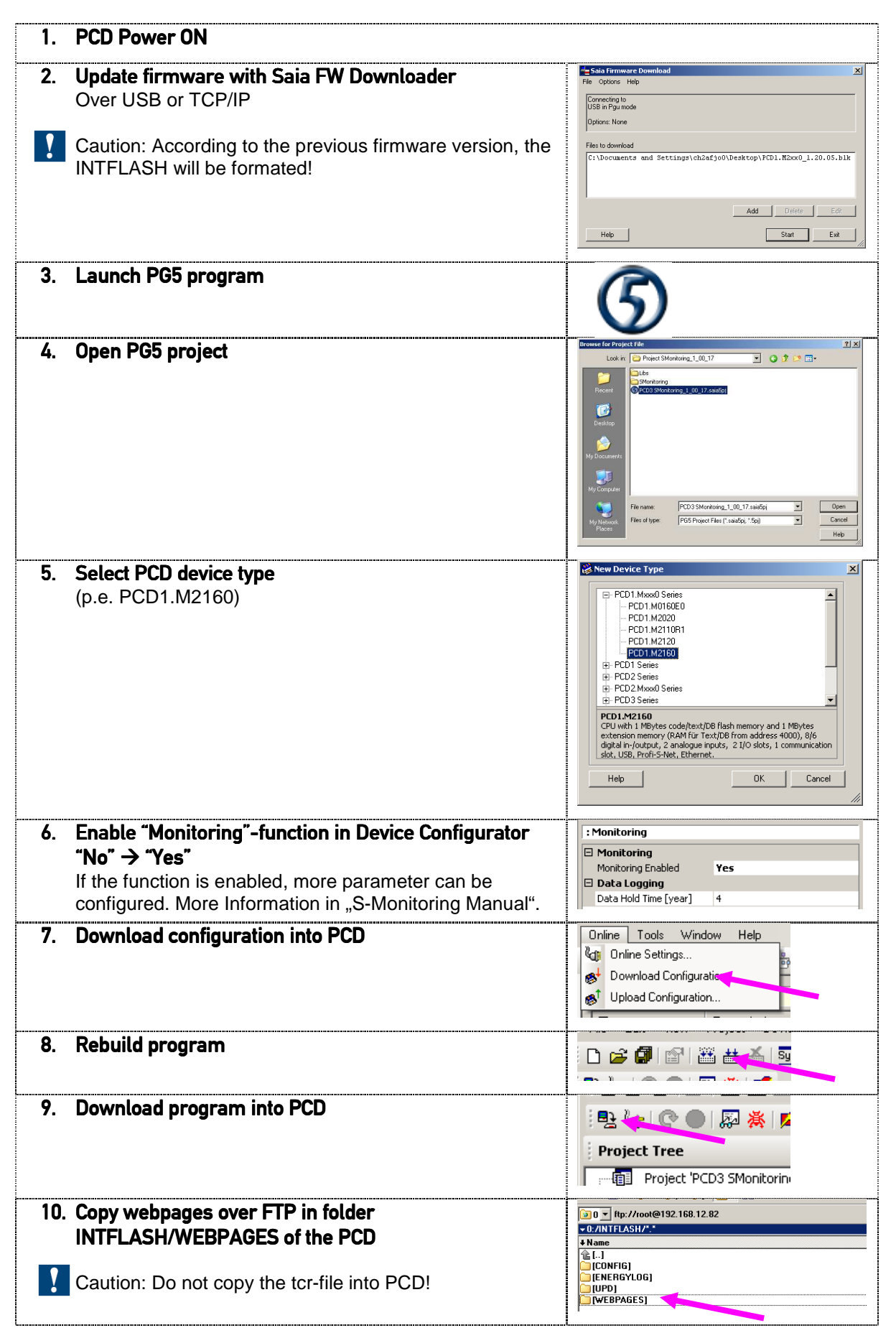